# **4.9 Topic Service (issues)**

# **Topic Service**

- [Create issue](#page-0-0)
- [Get details of the issue](#page-3-0)
- [Get all the issue types](#page-4-0)
- [Get details of the issue type](#page-5-0)
- [Create a new pin for the issue](#page-5-1)
- [Get all the pins of the issue](#page-6-0)
- [Delete all the pins from the issue](#page-7-0)
- [Create a new comment for the issue](#page-8-0)
- [Get all the comments of the issue](#page-9-0)
- [Create a new attachment for the issue](#page-10-0)
- [Get the attachment list from the issue](#page-12-0)
- [Delete all the attachments from the issue](#page-13-0)
- [Working with hyperlinks belonging to an issue](#page-14-0)
- [Update the issue](#page-14-1)
- [Delete the issue](#page-16-0)
- [Get rights for issue](#page-17-0)

# **Topic Service**

Issues are problems or remarks which can be assigned to any project. Comments or attachments can be added to the issue. Please see the detailed structure of the issue in the [Object Model](https://doc.allplan.com/display/bimpluspublic/Object+Model#ObjectModel-class_diagram_full)

# <span id="page-0-0"></span>Create issue

#### **URL / Resource / JSON Structure**

**Resource**: projects/<project\_id>issues

URL: [https://api-stage.bimplus.net/v2/<](https://api-stage.bimplus.net/v2/)team\_slug>/projects/<project\_id>/issues

**Example**:<https://api-stage.bimplus.net/v2/bimplus/projects/0d2ce2cc-3588-45d6-a59a-f6b89ebed34e/issues>

#### **JSON Structure**:

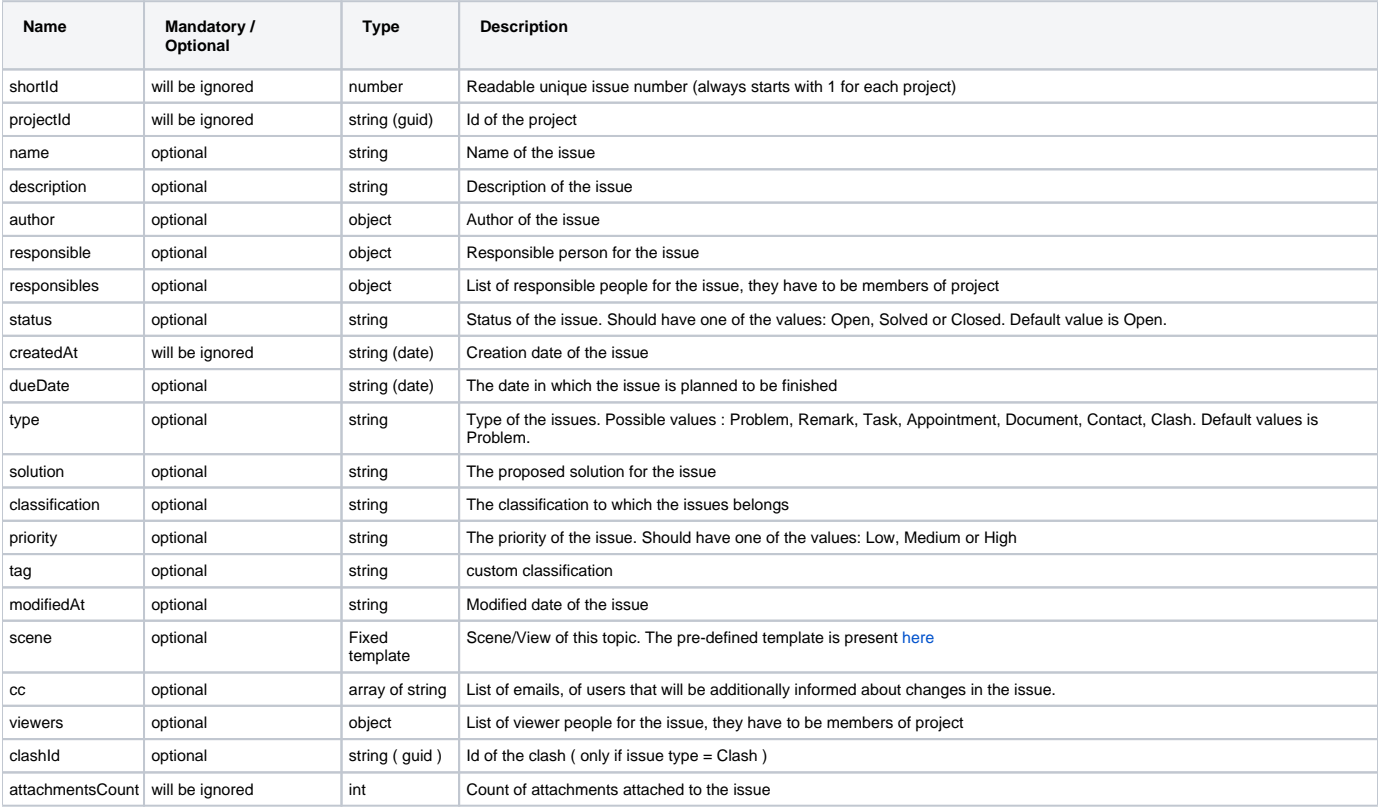

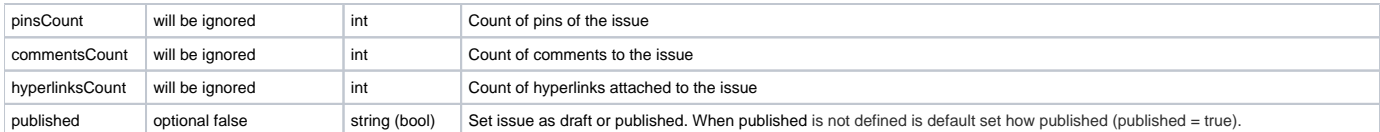

# **HTTP Method**

POST

#### **Description**

 Creates a new issue in a project. While creating an issue in a project, a view of an object can be created & included as a property in the topic similar to the Slideshow. This is similar to creating slides & the template for creating slides is present [here](https://doc.bimplus.net/display/bimpluspublic/4.14+Slideshow+Service#id-4.14SlideshowService-createSlide)

#### **Request**

# **Headers**

```
Authorization: BimPlus 9c1874a62c974dcfa75e0132c423a088
Content-Type: application/json
```
# **JSON**

```
{
     "name" : "Wall info wrong",
     "description" : "This wall is wrong",
     "responsible" : {
         "id" : "0132ecbe-2ac5-4ae1-945d-d38fc3bc1e82"
     },
         "responsibles" : [
                  {"id" : "07C38B65-423F-41C1-99E7-07B09C22C297"},
                  {"id" : "72EBC3C7-2492-4068-9A05-7A4D27555415"}
         ],
     "status" : "Open",
     "type" : "Problem",
     "solution" : "MySolution",
     "priority" : "High",
         "published": true,
     "tag" : "Wall problems",
     "classification" : "Problems",
     "cc" : [
         "testuser@bimplus.net"
     ],
         "viewers" : [
                  {"id" : "29C9EC49-773F-4B80-9180-C634BCA1428C"},
                  {"id" : "2E256E70-3576-4CA6-860B-CCA813A08711"}
        \begin{array}{c} \end{array}}
```
#### **Response**

# **Status**

Status: 201 Created

# **JSON**

```
{
  "name": "Wall info wrong",
  "author": {
    "id": "7c555899-5a5f-44d1-930e-284930678bed",
     "email": "testuser1@allplan.com",
     "firstname": "Test",
     "lastname": "User1",
```

```
 "company": "Allplan Bratislava",
     "fullname": "Test User1"
  },
   "responsible": {
    "id": "0132ecbe-2ac5-4ae1-945d-d38fc3bc1e82",
     "email": "testuser1@allplan.com",
     "firstname": "Test",
     "lastname": "User2",
     "company": "Allplan Bratislava",
     "fullname": "Test User2"
  },
         "responsibles" : [
    {
       "id":"07C38B65-423F-41C1-99E7-07B09C22C297",
       "email":"testuser3@allplan.com",
       "firstname":"Test",
       "lastname":"User3",
       "company":"Allplan Bratislava",
       "fullname":"Test User3"
    },
    {
       "id":"72EBC3C7-2492-4068-9A05-7A4D27555415",
       "email":"testuser4@allplan.com",
       "firstname":"Test",
       "lastname":"User4",
       "company":"Allplan Bratislava",
       "fullname":"Test User4"
    }
],
   "scene": null,
  "attachmentsCount": 0,
   "pinsCount": 0,
   "commentsCount": 0,
   "hyperlinksCount": 0,
  "shortId": 4
   "projectId": "de87fc4d-cb5d-44ba-b2ea-1d96ac564a8a",
  "description": "This wall is wrong",
   "status": "Open",
   "createdAt": "2016-02-15T08:12:49.9831726+01:00",
   "modifiedAt": "2016-02-15T08:12:49.9831726+01:00",
   "dueDate": null,
   "solution": "MySolution",
   "type": "Problem",
   "classification": "Problems",
   "priority": "High",
   "published": true,
   "cc": [
     "abc@bimplus.net"
  ],
   "viewers" : [
    {
       "id":"07C38B65-423F-41C1-99E7-07B09C22C297",
       "email":"testuser3@allplan.com",
       "firstname":"Test",
       "lastname":"User3",
       "company":"Allplan Bratislava",
       "fullname":"Test User3"
   },
    {
       "id":"72EBC3C7-2492-4068-9A05-7A4D27555415",
       "email":"testuser4@allplan.com",
       "firstname":"Test",
       "lastname":"User4",
       "company":"Allplan Bratislava",
       "fullname":"Test User4"
    }
],
   "id": "01b5768a-bd19-4049-b72e-b44485514ef8"
}
```
# <span id="page-3-0"></span>Get details of the issue

# **URL / Resource / JSON Structure**

**Resource**: issues/<issue\_id>

**URL**: [https://api-stage.bimplus.net/v2/<](https://api-stage.bimplus.net/v2/)team\_slug>/issues/<issue\_id>

**Example**:<https://api-stage.bimplus.net/v2/bimplus/issues/8ead8bfe-ab23-4340-ac47-38181e83bff3>

#### **HTTP Method**

GET

#### **Description**

Get details of an issue present in a project.

#### **Request**

# **Headers**

```
Authorization: BimPlus 9c1874a62c974dcfa75e0132c423a088
Content-Type: application/json
```
#### **Response**

# **Status**

Status: 200 OK

## **JSON**

```
{
  "name": "Wall info wrong",
   "author": {
    "id": "7c555899-5a5f-44d1-930e-284930678bed",
    "email": "testuser1@allplan.com",
    "firstname": "Test",
    "lastname": "User1",
     "company": "Allplan Bratislava",
     "fullname": "Test User1"
  },
   "responsible": {
    "id": "0132ecbe-2ac5-4ae1-945d-d38fc3bc1e82",
     "email": "testuser1@allplan.com",
     "firstname": "Test",
     "lastname": "User2",
     "company": "Allplan Bratislava",
     "fullname": "Test User2"
  },
         "responsibles" : [
    {
       "id":"07C38B65-423F-41C1-99E7-07B09C22C297",
       "email":"testuser3@allplan.com",
       "firstname":"Test",
       "lastname":"User3",
       "company":"Allplan Bratislava",
       "fullname":"Test User3"
    },
    {
       "id":"72EBC3C7-2492-4068-9A05-7A4D27555415",
       "email":"testuser4@allplan.com",
       "firstname":"Test",
       "lastname":"User4",
```

```
 "company":"Allplan Bratislava",
       "fullname":"Test User4"
   }
],
   "scene": null,
   "attachmentsCount": 0,
   "pinsCount": 0,
   "commentsCount": 0,
   "hyperlinksCount": 0,
  "shortId": 4,
  "projectId": "de87fc4d-cb5d-44ba-b2ea-1d96ac564a8a",
   "description": "This wall is wrong",
   "status": "Open",
   "createdAt": "2016-02-15T08:12:49.9831726+01:00",
   "modifiedAt": "2016-02-15T08:12:49.9831726+01:00",
   "dueDate": null,
   "solution": "MySolution",
   "type": "Problem",
   "classification": "Problems",
   "priority": "High",
   "published": true,
   "cc": [
     "abc@bimplus.net"
  ],
         "viewers" : [
    {
       "id":"07C38B65-423F-41C1-99E7-07B09C22C297",
       "email":"testuser3@allplan.com",
       "firstname":"Test",
       "lastname":"User3",
       "company":"Allplan Bratislava",
       "fullname":"Test User3"
    },
    {
       "id":"72EBC3C7-2492-4068-9A05-7A4D27555415",
       "email":"testuser4@allplan.com",
       "firstname":"Test",
       "lastname":"User4",
       "company":"Allplan Bratislava",
       "fullname":"Test User4"
    }
],
   "id": "01b5768a-bd19-4049-b72e-b44485514ef8"
}
```
# <span id="page-4-0"></span>Get all the issue types (Not implemented)

#### **URL / Resource / JSON Structure**

**Resource**: issues/types

**URL**: [https://api-stage.bimplus.net/v2/<](https://api-stage.bimplus.net/v2/)team\_slug>/issues/types

**Example**:<https://api-stage.bimplus.net/v2/bimplus/issues/types>

## **HTTP Method**

GET

**Description**

Get all the available issue types.

**Request**

## **Headers**

Authorization: BimPlus 9c1874a62c974dcfa75e0132c423a088 Content-Type: application/json

# **Response**

## **Status**

Status: 200 OK

<span id="page-5-0"></span>Get details of the issue type (Not implemented)

#### **URL / Resource / JSON Structure**

**Resource**: issues/types/<type\_id>

URL: [https://api-stage.bimplus.net/v2/<](https://api-stage.bimplus.net/v2/)team\_slug>/issues/types/<type\_id>

#### **HTTP Method**

GET

# **Description**

Get details of a specified issue type.

# **Request**

# **Headers**

Authorization: BimPlus 9c1874a62c974dcfa75e0132c423a088 Content-Type: application/json

#### **Response**

# **Status**

Status: 200 OK

<span id="page-5-1"></span>Create a new pin for the issue

# **URL / Resource / JSON Structure**

**Resource**: issues/<issue\_id>/pins

**URL**: [https://api-stage.bimplus.net/v2/<team\\_slug>/issues/<issue\\_id>/pins](https://api-stage.bimplus.net/v2//issues//pins)

**Example**: [https://api-stage.bimplus.net/v2/bimplus/issues/8ead8bfe-ab23-4340-ac47-38181e83bff3/pins](https://api-stage.bimplus.net/v2//issues/8ead8bfe-ab23-4340-ac47-38181e83bff3/pins)

## **JSON Structure**:

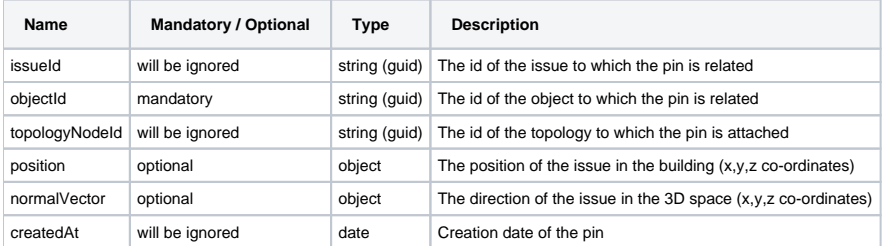

## **HTTP Method**

POST

## **Description**

Create a new pin for an issue for relating the issue with its object.

## **Request**

# **Headers** Authorization: BimPlus 9c1874a62c974dcfa75e0132c423a088

Content-Type: application/json

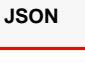

```
{
     "objectId": "7cf910cb-e357-43f6-aa3a-b45c26380f75",
     "position": {
        "x": "123.45",
         "y": "234.56",
         "z": "345.67"
     },
     "normalVector": {
        "x": "0",
         "y": "1",
         "z": "2"
     }
}
```
## **Response**

# **Status**

Status: 201 Created

# **JSON**

```
{
     "issueId": "8ead8bfe-ab23-4340-ac47-38181e83bff3",
     "objectId": "7cf910cb-e357-43f6-aa3a-b45c26380f75",
     "topologyNodeId": "387fa6cc-b6f9-4470-8c42-c07982aba660",
     "position": {
        "x": "123.45",
         "y": "234.56",
        "z": "345.67"
     },
     "normalVector": {
        "x": "0",
         "y": "1",
        "z": "2"
     },
     "createdAt": "2013-06-07T10:07:00+00:00",
     "id": "8836308d-f09f-4bb7-b6d2-354a2db205a6"
}
```
# <span id="page-6-0"></span>Get all the pins of the issue

**URL / Resource / JSON Structure**

#### **Resource**: issues/<issue\_id>/pins

**URL**: [https://api-stage.bimplus.net/v2/<team\\_slug>/issues/<issue\\_id>/pins](https://api-stage.bimplus.net/v2//issues//pins)

**Example**:<https://api-stage.bimplus.net/v2/bimplus/issues/8ead8bfe-ab23-4340-ac47-38181e83bff3/pins>

# **HTTP Method**

GET

# **Description**

Get all the pins of a specified issue type.

## **Request**

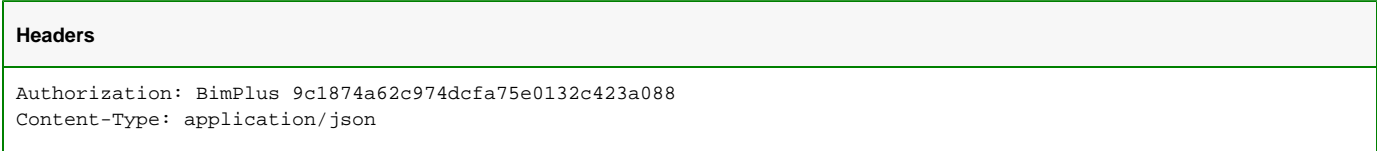

# **Response**

# **Status**

**JSON**

Status: 200 OK

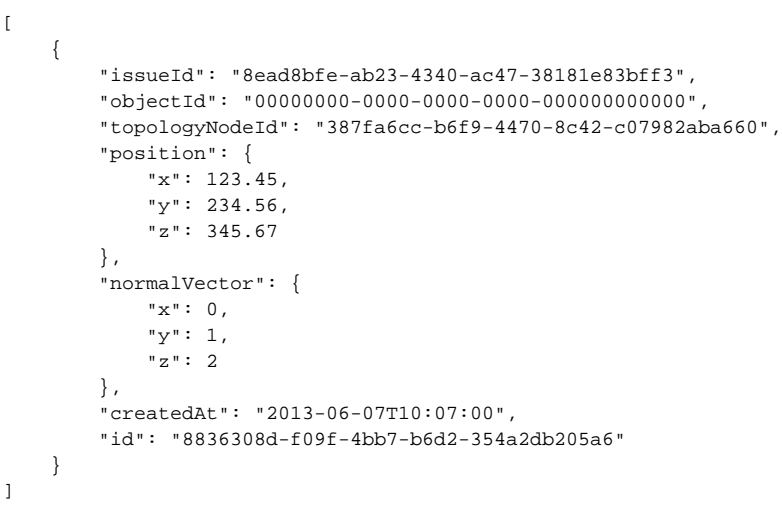

# <span id="page-7-0"></span>Delete all the pins from the issue

# **URL / Resource / JSON Structure**

**Resource**: issues/<issue\_id>/pins

URL: [https://api-stage.bimplus.net/v2/<](https://api-stage.bimplus.net/v2/)team\_slug>/issues/<issue\_id>/pins

**Example**:<https://api-stage.bimplus.net/v2/bimplus/issues/8ead8bfe-ab23-4340-ac47-38181e83bff3/pins>

# **HTTP Method**

DELETE

## **Description**

Delete all the pins from a specified issue.

# **Request**

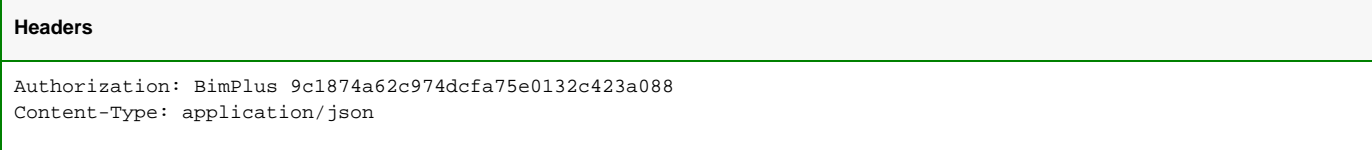

## **Response**

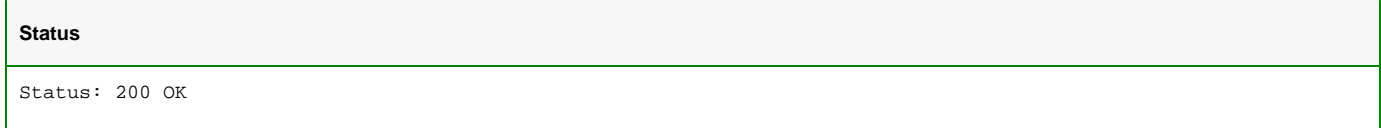

# <span id="page-8-0"></span>Create a new comment for the issue

Please note that you can also use the Bimplus Object Service for working with the comments belonging to an issue

## **URL / Resource / JSON Structure**

**Resource**: issues/<issue\_id>/comments

**URL**: [https://api-stage.bimplus.net/v2/<](https://api-stage.bimplus.net/v2/)team\_slug>/issues/<issue\_id>/comments

**Example**:<https://api-stage.bimplus.net/v2//issues/cb96a9b1-48c9-4d97-8c9e-262476c1c6b2/comments>

## **JSON Structure**:

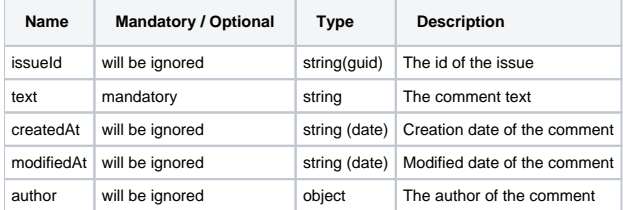

## **HTTP Method**

POST

# **Description**

Create a new comment for a specified issue.

## **Request**

#### **Headers**

```
Authorization: BimPlus 9c1874a62c974dcfa75e0132c423a088
Content-Type: application/json
```
## **JSON**

{

}

"text": "The fire exit should be x:120, y: 120; z: 340"

## **Response**

#### **Status**

Status: 201 Created

# **JSON**

```
{
     "issueId": "cb96a9b1-48c9-4d97-8c9e-262476c1c6b2",
     "text": "The fire exit should be x:120, y: 120; z: 340",
     "createdAt": "2013-07-02T13:26:18.8932853+00:00",
     "author": {
        "id": "00000000-0000-0000-0000-000000000000",
         "email": "",
         "firstname": "Unknown",
         "lastname": "User",
         "company": "",
         "fullname": "Unknown User",
         "displayname": "Unknown User",
         "info": "",
         "gender": "",
         "phoneWork": "",
         "phoneHome": "",
         "fax": "",
         "mobile": "",
         "birthDate": "0000-00-00",
         "address": {
             "street": "",
             "streetNr": "",
             "zip": "",
             "city": "",
             "country": ""
         },
         "preferedLanguage": null
     },
     "id": "d258c905-c8af-4463-b0d8-ac09dbcfc255"
}
```
# <span id="page-9-0"></span>Get all the comments of the issue

## **URL / Resource / JSON Structure**

**Resource**: issues/<issue\_id>/comments

**URL**: [https://api-stage.bimplus.net/v2/<](https://api-stage.bimplus.net/v2/)team\_slug>/issues/<issue\_id>/comments

**Example**:<https://api-stage.bimplus.net/v2//issues/cb96a9b1-48c9-4d97-8c9e-262476c1c6b2/comments>

#### **HTTP Method**

GET

## **Description**

Get all the comments of a specified issue.

## **Request**

## **Headers**

```
Authorization: BimPlus 9c1874a62c974dcfa75e0132c423a088
Content-Type: application/json
```
#### **Response**

#### **Status**

Status: 200 OK

## **JSON**

```
\lceil {
         "issueId": "cb96a9b1-48c9-4d97-8c9e-262476c1c6b2",
         "text": "The fire exit should be x:120, y: 120; z: 340",
         "createdAt": "2013-07-02T13:26:18+00:00",
         "modifiedAt": "2013-07-03T13:26:18+00:00",
         "author": {
         "id": "00000000-0000-0000-0000-000000000000",
         "email": "",
         "firstname": "Unknown",
         "lastname": "User",
         "company": "",
         "fullname": "Unknown User",
         "displayname": "Unknown User",
         "info": "",
         "gender": "",
         "phoneWork": "",
         "phoneHome": "",
         "fax": "",
         "mobile": "",
         "birthDate": "0000-00-00",
          "address": {
             "street": "",
             "streetNr": "",
             "zip": "",
             "city": "",
              "country": ""
         },
          "preferedLanguage": null
     },
         "id": "d258c905-c8af-4463-b0d8-ac09dbcfc255"
     }
\, \, \,
```
# <span id="page-10-0"></span>Create a new attachment for the issue

Please note that you can also use the Bimplus Object Service for working with the attachments belonging to an issue

#### **URL / Resource / JSON Structure**

**Resource**: issues/<issue\_id>/attachments

**URL**: [https://api-stage.bimplus.net/v2/issues/<issue\\_id>/attachments](https://api-stage.bimplus.net/v2//issues//attachments)

**Example**:<https://api-stage.bimplus.net/v2/bimplus/issues/8ead8bfe-ab23-4340-ac47-38181e83bff3/attachments>

## **HTTP Method**

POST

#### **Description**

Creates a new attachment for a specified issue.

# **Request**

Bimplus supports creating and updating of attachments only using requests with multipart/form-data content type. By standard, multipart/form-data content consists of several parts, each part containing a file data.

But Bimplus supports only one file sent per call, so only first part of multipart form data content is used, the rest are ignored. The parts are separated by boundaries, each part contains content headers and content data.

Examples :

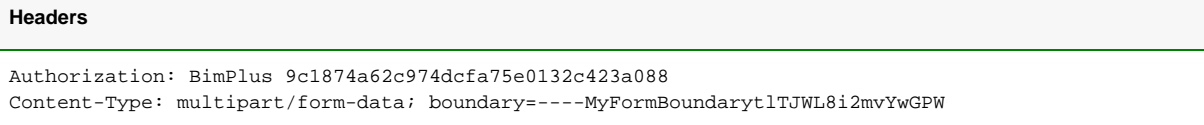

# **Content**

```
------MyFormBoundarytlTJWL8i2mvYwGPW
Content-Disposition: form-data; name="TestFile"; filename="TestFile.xml"; classification="Report"; tag="ABCDE"
Content-Type: application/xml
**** Here are file data ******
```

```
------MyFormBoundarytlTJWL8i2mvYwGPW
```
Where :

- name and filename are mandatory saved as attachment's "name" and "filename" properties
- classification and tag are optional, and are saved as attachment's properties "tag" and "classification"
	- Content-Type is mandatory and is saved as attachment's property "type"

# **Response**

# **Status**

Status: 201 Created

**JSON**

{

```
 "objectIds": [
        "0d2ce2cc-3588-45d6-a59a-f6b89ebed34e"
    ],
    "fileName": "TestFile.xml",
    "type": "application/xml",
    "size": 211258,
    "createdAt": "2013-12-11T10:47:39",
    "creator": {
        "id": "e18941f4-a809-2d01-d27d-cd251f2b6cb6",
        "email": "test@bimplus.net",
        "firstname": "First Name",
        "lastname": "Second Name",
        "company": "Best-Company",
        "fullname": "First Name Second Name",
        "displayname": "Best-Company",
    },
    "changed" : "2013-12-11T10:47:39",
    "changedBy" : {
        "id": "e18941f4-a809-2d01-d27d-cd251f2b6cb6",
        "email": "test@bimplus.net",
    },
    "hash": "68a59c1f-1914-43b8-92fc-1cee4ad1c90c",
    "attachmentType" : "Document",
    "classification" : "Report",
    "tag" : "ABCDE",
    "sizeMB" : "0,21",
    "version" : "1",
    "relatedId" : "0d2ce2cc-3588-45d6-a59a-f6b89ebed34e",
    "rights" : {
        "update" : true,
        "share" : true,
        "delete" : true,
        "download" : true
    },
    "id": "6cea110a-88f4-43ac-9a00-ebaf677be333"
 }
```
# <span id="page-12-0"></span>Get the attachment list from the issue

## **URL / Resource / JSON Structure**

**Resource**: issues/<issue\_id>/attachments

**URL**: [https://api-stage.bimplus.net/v2/<](https://api-stage.bimplus.net/v2/)team\_slug>/issues/<issue\_id>/attachments

**Example**:<https://api-stage.bimplus.net/v2/bimplus/issues/8ead8bfe-ab23-4340-ac47-38181e83bff3/attachments>

## **HTTP Method**

**GFT** 

## **Description**

Gets the attachment list from a specified issue.

## **Request**

# **Headers**

Authorization: BimPlus 9c1874a62c974dcfa75e0132c423a088 Content-Type: application/json

#### **Response**

#### **Status**

Status: 200 OK

# **JSON**

 $\lceil$ 

```
 {
      "objectIds": [
          "0d2ce2cc-3588-45d6-a59a-f6b89ebed34e"
      ],
      "fileName": "TestFile.xml",
      "type": "application/xml",
      "size": 211258,
      "createdAt": "2013-12-11T10:47:39",
      "creator": {
          "id": "e18941f4-a809-2d01-d27d-cd251f2b6cb6",
          "email": "test@bimplus.net",
          "firstname": "First Name",
          "lastname": "Second Name",
          "company": "Best-Company",
          "fullname": "First Name Second Name",
          "displayname": "Best-Company",
      },
      "changed" : "2013-12-11T10:47:39",
      "changedBy" : {
          "id": "e18941f4-a809-2d01-d27d-cd251f2b6cb6",
          "email": "test@bimplus.net",
      },
      "hash": "68a59c1f-1914-43b8-92fc-1cee4ad1c90c",
      "attachmentType" : "Document",
      "classification" : "Report",
      "tag" : "ABCDE",
      "sizeMB" : "0,21",
      "version" : "1",
      "relatedId" : "0d2ce2cc-3588-45d6-a59a-f6b89ebed34e",
      "rights" : {
          "update" : true,
          "share" : true,
          "delete" : true,
          "download" : true
      },
      "id": "6cea110a-88f4-43ac-9a00-ebaf677be333"
  },
   ...
]
```
# <span id="page-13-0"></span>Delete all the attachments from the issue

# **URL / Resource / JSON Structure**

**Resource**: issues/<issue\_id>/attachments

**URL**: [https://api-stage.bimplus.net/v2/issues/<issue\\_id>/attachments](https://api-stage.bimplus.net/v2//issues//attachments)

**Example**:<https://api-stage.bimplus.net/v2/bimplus/issues/8ead8bfe-ab23-4340-ac47-38181e83bff3/attachments>

#### **HTTP Method**

DELETE

**Description**

#### Delete all the attachments from a specified issue.

# **Request**

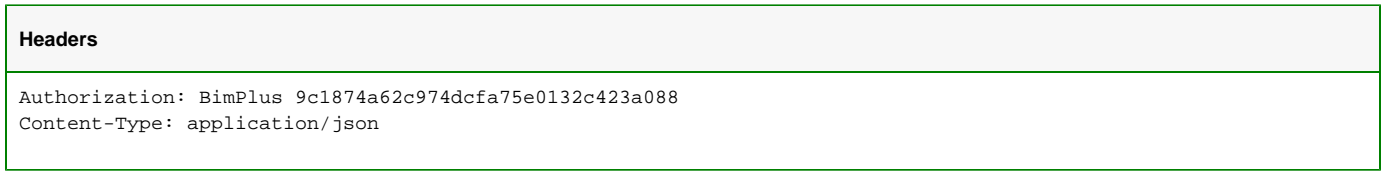

# **Response**

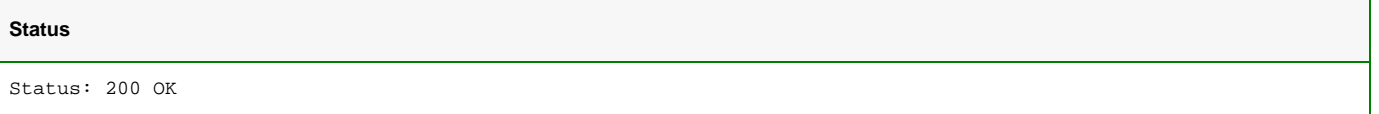

# <span id="page-14-0"></span>Working with hyperlinks belonging to an issue

Please use the [Bimplus Object Service](https://doc.allplan.com/display/bimpluspublic/4.4+Object+Service#id-4.4ObjectService-objCreateHyperlink) for working with hyperlinks belonging to an issue

# <span id="page-14-1"></span>Update the issue

## **URL / Resource / JSON Structure**

**Resource**: issues/<issue\_id>

URL: [https://api-stage.bimplus.net/v2/<](https://api-stage.bimplus.net/v2/)team\_slug>/issues/<issue\_id>

**Example**:<https://api-stage.bimplus.net/v2/bimplus/issues/8ead8bfe-ab23-4340-ac47-38181e83bff3>

**JSON Structure: see [Create issue](#page-0-0)** 

# **Optional query parameters**

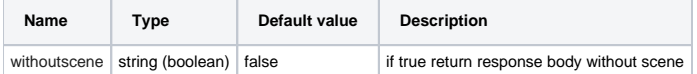

# **HTTP Method**

PUT

## **Description**

Update or replace a specified existing issue with a new one.

## **Request**

# **Headers**

```
Authorization: BimPlus 9c1874a62c974dcfa75e0132c423a088
Content-Type: application/json
```

```
JSON
```

```
{
    "name" : "Wall info wrong",
    "description" : "This wall is wrong",
    "responsible" : {
        "id" : "0132ecbe-2ac5-4ae1-945d-d38fc3bc1e82"
    },
 "status" : "Open",
 "type" : "Problem",
     "solution" : "MySolution",
    "priority" : "High",
        "published": true,
    "tag" : "Wall problems",
    "classification" : "Problems",
     "cc" : [
         "testuser@bimplus.net"
     ]
}
```
#### **Response**

**Status**

Status: 200 OK

**JSON**

```
{
  "name": "Wall info wrong",
   "author": {
    "id": "7c555899-5a5f-44d1-930e-284930678bed",
    "email": "testuser1@allplan.com",
    "firstname": "Test",
    "lastname": "User1",
     "company": "Allplan Bratislava",
    "fullname": "Test User1"
  },
  "responsible": {
    "id": "0132ecbe-2ac5-4ae1-945d-d38fc3bc1e82",
    "email": "testuser1@allplan.com",
     "firstname": "Test",
    "lastname": "User2",
    "company": "Allplan Bratislava",
    "fullname": "Test User2"
  },
  "scene": null,
  "attachmentsCount": 0,
   "pinsCount": 0,
   "commentsCount": 0,
  "hyperlinksCount": 0,
  "shortId": 4,
  "projectId": "de87fc4d-cb5d-44ba-b2ea-1d96ac564a8a",
  "description": "This wall is wrong",
   "status": "Open",
   "createdAt": "2016-02-15T08:12:49.9831726+01:00",
   "modifiedAt": "2016-02-15T08:12:49.9831726+01:00",
  "dueDate": null,
  "solution": "MySolution",
  "type": "Problem",
  "classification": "Problems",
   "priority": "High",
   "published": true,
   "cc": [
     "abc@bimplus.net"
  ],
  "id": "01b5768a-bd19-4049-b72e-b44485514ef8"
}
```
## <span id="page-16-0"></span>Delete the issue

#### **URL / Resource / JSON Structure**

**Resource:** issues/<issue\_id or selection\_id>

URL: [https://api-stage.bimplus.net/v2/<](https://api-stage.bimplus.net/v2/)team\_slug>/issues/<issue\_id or selection\_id>

**Example**:<https://api-stage.bimplus.net/v2/bimplus/issues/8ead8bfe-ab23-4340-ac47-38181e83bff3>

## **HTTP Method**

DELETE

#### **Description**

Deletes a specified issue or the issues belonging to the selection object (type of 'Elements').

#### **Request**

## **Headers**

Authorization: BimPlus 9c1874a62c974dcfa75e0132c423a088 Content-Type: application/json

## **Response**

# **Status**

Status: 200 OK

# <span id="page-17-0"></span>Get rights for issue

#### **URL / Resource / JSON Structure**

**Resource**: issues/<issue\_id>/rights

**URL**: https://api-stage.bimplus.net/v2/<team\_slug>/issues/<issue\_id>/rights

**Example**:<https://api-stage.bimplus.net/v2/bimplus/issues/8ead8bfe-ab23-4340-ac47-38181e83bff3/rights>

## **HTTP Method**

GET

#### **Description**

This API that returns list of allowed actions and editable properties the user might use for the given issue. Returns two lists :

- "editableProperties"
	- $\blacksquare$  list of issue properties the user is allowed to change ( the rest will be readonly )
	- it can also return list of allowed enum values for a property in the optional property variable "enumValue"
	- name of the properties are identical with the property names of an issue json
- "actions"
	- $\blacksquare$  list of actions the user is allowed to execute for the issue
	- the action names are identical with the actions returned in api call for project action rights

Clients can use this call to automatically handle user access to an issue, e.g. disabling/enabling buttons or edit/combo boxes. So once something will change on the Bimplus server, it will be automatically reflected on the client side, without need for code change.

#### **Request**

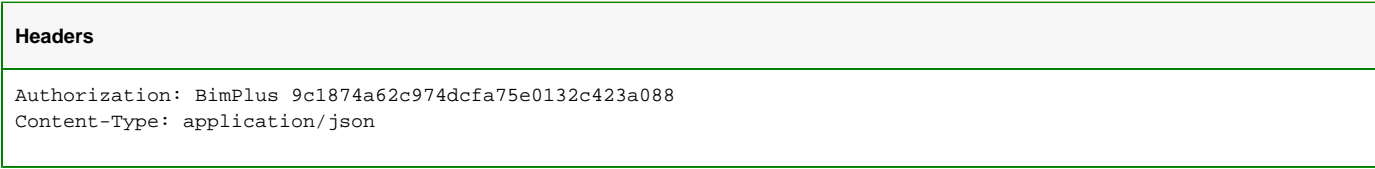

#### **Response**

## **Status**

Status: 200 OK

#### **JSON**

```
{
   "editableProperties": [
     {
       "name": "name"
     },
     {
       "name": "description"
```

```
 },
   {
     "name": "priority",
     "enumValues": [
       "Low",
       "Medium",
       "High"
     ]
   },
   {
     "name": "responsible"
   },
   {
     "name": "cc"
   },
   {
     "name": "dueDate"
   },
   {
     "name": "type",
     "enumValues": [
       "Problem",
       "Remark",
       "Task",
       "Appointment",
       "Document",
       "Contact",
        "Clash"
     ]
   },
   {
     "name": "solution"
   },
   {
     "name": "scene"
   },
   {
     "name": "status",
     "enumValues": [
       "Open",
       "Solved",
       "Closed"
     ]
   }
 ],
 "actions": [
   "GET_COMMENT",
   "GET_COMMENTS",
   "CREATE_COMMENT",
   "GET_ATTACHMENT",
   "GET_ATTACHMENTS",
   "DOWNLOAD_ATTACHMENT",
   "GET_HYPERLINK",
   "GET_HYPERLINKS",
   "GET_PIN",
   "GET_PINS",
   "CREATE_ATTACHMENT",
   "UPDATE_ATTACHMENT",
   "DELETE_ATTACHMENT",
   "CREATE_HYPERLINK",
   "UPDATE_HYPERLINK",
   "DELETE_HYPERLINK",
   "CREATE_PIN",
   "UPDATE_PIN",
   "DELETE_PIN",
   "DELETE_ISSUE",
  ...
 ]
```
}